# Getting Started with LinkedIn Matched Audiences

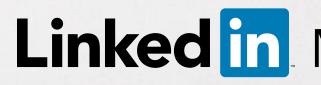

() ()

Linked in Marketing Solutions

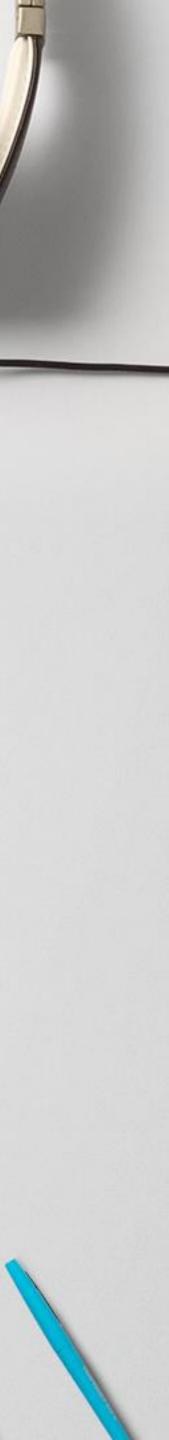

Introducing a new way to reach audiences that matter most to your business on LinkedIn

### Website Retargeting

Re-engage your website visitors

Use one tag for website retargeting and conversion tracking

Import or integrate your contact email lists

Connect to your contact management platform(s) or upload a list of email addresses

# Matched Audiences

## **Email Contact Targeting**

## **Account Targeting**

Reach decision makers at your target accounts

Combine the power of demographic targeting on LinkedIn with your target account list

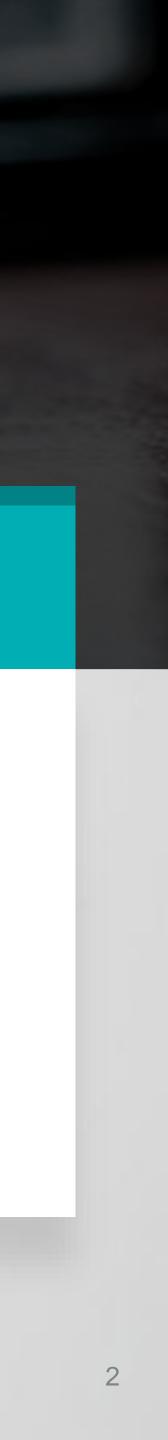

## Manage your Matched Audiences from a single dashboard in Campaign Manager

| Search by name or keyword       Q         Website audiences (31)       Verified         Name of audience -       URLs       Tag status         Blog Readers       1 URL       Verified         Blog Visitors       1 URL       Verified         Career Page Visitors       1 URL       Unverified         Company page product page       1 URL       Verified                                                                                                    | n, CAMPAIGN MANAGER                        |                           | ٥                |            |
|----------------------------------------------------------------------------------------------------|--------------------------------------------|---------------------------|------------------|------------|
| Search by name or keyword       Q         Website audiences (31)       IURLs       Tag status       Last visit         Blog Readers       1 URL       Verified       4/18/2017         Blog Visitors       1 URL       Verified       4/18/2017         Career Page Visitors       1 URL       Verified       4/18/2017         Company page product page       1 URL       Verified       4/18/2017         Contact Us page       1 URL       Verified       4/18/2017         Contact Us page       1 URL       Verified       4/18/2017         Current Customers       1 URL       Verified       4/18/2017         Customer Learn More Page       1 URL       Unverified       N/A         LI Ads platform visitors       2 URLs       Verified       4/18/2017                                                  | Page Account                               | _House SU Campaigns_LMS 🌻 | Tools<br>Matched | Audiences  |
| Website audiences (31)         Name of audience -       URLs       Tag status       Last visit         Blog Readers       1 URL       Verified       4/18/2017         Blog Visitors       1 URL       Verified       4/18/2017         Career Page Visitors       1 URL       Unverified       N/A         Company page product page       1 URL       Unverified       4/18/2017         Contact Us page       1 URL       Verified       4/18/2017         Contact Us page       1 URL       Verified       4/18/2017         Contact Us page       1 URL       Verified       4/18/2017         Current Customers       1 URL       Verified       4/18/2017         Customer Learn More Page       1 URL       Unverified       N/A         LI Ads platform visitors       2 URLs       Verified       4/18/2017 | Website traffic audience                   | s                         |                  | U          |
| Name of audience -URLsTag statusLast visitBlog Readers1 URLVerified4/18/2017Blog Visitors1 URLVerified4/18/2017Career Page Visitors1 URLUnverifiedN/ACompany page product page1 URLVerified4/18/2017Contact Us page1 URLVerified4/18/2017Contact Us page1 URLVerified4/18/2017Contains Dynamic1 URLVerified4/18/2017Current Customers1 URLVerified4/18/2017Li Ads platform visitors2 URLsVerified4/18/2017Inkedin homepage1 URLVerified4/18/2017                                                                                                    | Search by name or keyword Q                |                           |                  |            |
| Blog Readers1 URLVerified4/18/2017Blog Visitors1 URLVerified4/18/2017Career Page Visitors1 URLUnverifiedN/ACompany page product page1 URLVerified4/18/2017Contact Us page1 URLVerified4/18/2017Contact Us page1 URLVerified4/18/2017Contact Us page1 URLVerified4/18/2017Contact Us page1 URLVerified4/18/2017Contains Dynamic1 URLVerified4/18/2017Current Customers1 URLVerified4/18/2017LI Ads platform visitors2 URLsVerified4/18/2017Inkedin homepage1 URLVerified4/18/2017                                                                                                    | Website audiences (31)                     |                           |                  |            |
| Blog Visitors1 URLVerified4/18/2017Career Page Visitors1 URLUnverifiedN/ACompany page product page1 URLVerified4/18/2017Contact Us page1 URLVerified4/18/2017Contains Dynamic1 URLVerified4/18/2017Current Customers1 URLVerified4/18/2017Customer Learn More Page1 URLUnverifiedN/ALi Ads platform visitors2 URLsVerified4/18/2017Inkedin homepage1 URLVerified4/18/2017                                                                                                    | Name of audience 🔺                         | URLs                      | Tag status       | Last visit |
| Career Page Visitors1 URLUnverifiedN/ACompany page product page1 URLVerified4/18/2017Contact Us page1 URLVerified4/18/2017Contains Dynamic1 URLVerified4/18/2017Current Customers1 URLVerified4/18/2017Customer Learn More Page1 URLUnverifiedN/ALI Ads platform visitors2 URLsVerified4/18/2017Inkedin homepage1 URLVerified4/18/2017                                                                                                    | Blog Readers                               | 1 URL                     | Verified         | 4/18/2017  |
| Company page product page1 URLVerified4/18/2017Contact Us page1 URLVerified4/18/2017Contains Dynamic1 URLVerified4/18/2017Current Customers1 URLVerified4/18/2017Customer Learn More Page1 URLUnverifiedN/ALI Ads platform visitors2 URLsVerified4/18/2017Inkedin homepage1 URLVerified4/18/2017                                                                                                    | Blog Visitors                              | 1 URL                     | Verified         | 4/18/2017  |
| Contact Us page1 URLVerified4/18/2017Contains Dynamic1 URLVerified4/18/2017Current Customers1 URLVerified4/18/2017Customer Learn More Page1 URLUnverifiedN/ALI Ads platform visitors2 URLsVerified4/18/2017linkedin homepage1 URLVerified4/18/2017                                                                                                    | Career Page Visitors                       | 1 URL                     | Unverified       | N/A        |
| Contains Dynamic1 URLVerified4/18/2017Current Customers1 URLVerified4/18/2017Customer Learn More Page1 URLUnverifiedN/ALI Ads platform visitors2 URLsVerified4/18/2017linkedin homepage1 URLVerified4/18/2017                                                                                                    | Company page product page                  | 1 URL                     | Verified         | 4/18/2017  |
| Current Customers1 URLVerified4/18/2017Customer Learn More Page1 URLUnverifiedN/ALI Ads platform visitors2 URLsVerified4/18/2017linkedin homepage1 URLVerified4/18/2017                                                                                                    | Contact Us page                            | 1 URL                     | Verified         | 4/18/2017  |
| Customer Learn More Page1 URLUnverifiedN/ALI Ads platform visitors2 URLsVerified4/18/2017linkedin homepage1 URLVerified4/18/2017                                                                                                    | Contains Dynamic                           | 1 URL                     | Verified         | 4/18/2017  |
| LI Ads platform visitors     2 URLs     Verified     4/18/2017       linkedin homepage     1 URL     Verified     4/18/2017                                                                                                    | Current Customers                          | 1 URL                     | Verified         | 4/18/2017  |
| linkedin homepage 1 URL Verified 4/18/2017                                                                                                    | Customer Learn More Page                   | 1 URL                     | Unverified       | N/A        |
|                                                                                                    | LI Ads platform visitors                   | 2 URLs                    | Verified         | 4/18/2017  |
| Linkedle Marketing Solutions blog visitors 2 UDLs Varified 4/19/2017                                                                                                    | linkedin homepage                          | 1 URL                     | Verified         | 4/18/2017  |
|                                                                                                    | Linkodla Markating Colutions blog visitors | 2100                      | Verified         | 4/10/2017  |
|                                                                                                    |                                            |                           |                  |            |

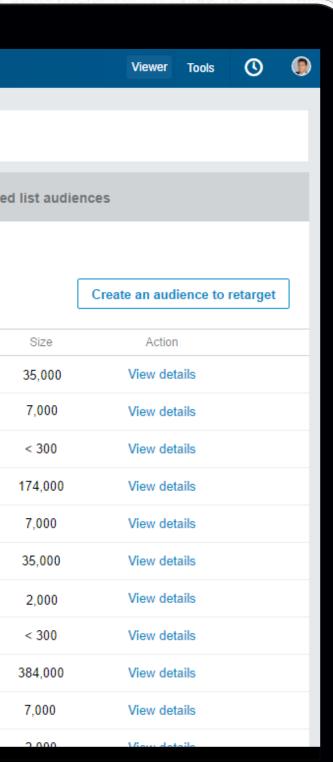

Retarget your website visitors, connect to your contact management platforms, or upload your account and contact lists to reach audiences that matter most to your business.

# SETUP WALKTHROUGH Contact Targeting Using Email List Upload

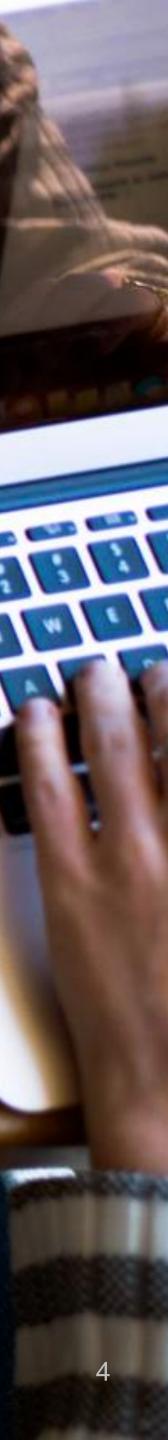

CAMPAIGN MANAGER

| CAMPAIGN PERFORMANC   | E WEBSITE DEMOGRAPHIC      | S ACCOUNT ASSETS                |             |
|-----------------------|----------------------------|---------------------------------|-------------|
| LinkedIn Targeting    | 5                          | Website Tracking<br>Insight Tag |             |
| Time series De        | mographics                 | Conversion Tracking             | <u>s</u> ns |
|                       |                            | Audience                        |             |
| Conversions           | Leads                      | Matched Audiences               |             |
| 0                     | 0                          | Block Lists                     |             |
| Show graph for Clicks | Web                        | site traffic audiences          |             |
| 1                     | Search by name or keyword  | Q                               |             |
|                       | Uploaded list audiences (4 | 4)                              |             |
|                       | Name of audience           |                                 | Source      |
|                       | Ad Week LMS                |                                 | CSV File    |
|                       | APAC ABM Campaign          |                                 | CSV File    |
|                       |                            |                                 |             |

 $\sum$ 

Start by accessing Matched Audiences from the Tools menu on your top navigation bar. Once you're in the Uploaded list audiences menu, click on Upload a list.

Remember, Matched Audiences lists are stored at the Account Level. This means that multiple campaigns within the same account can use the same list.

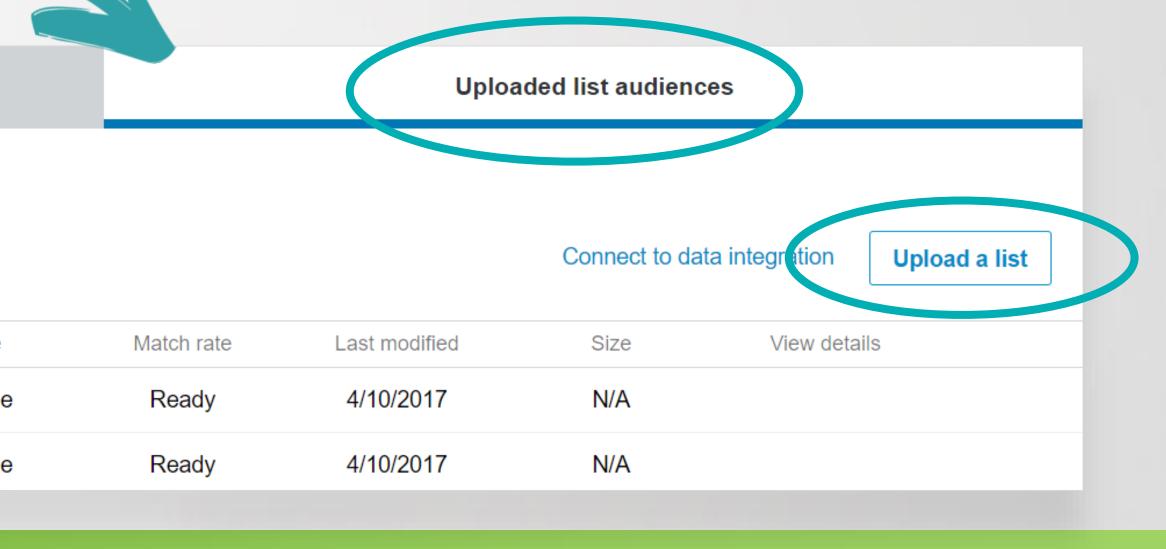

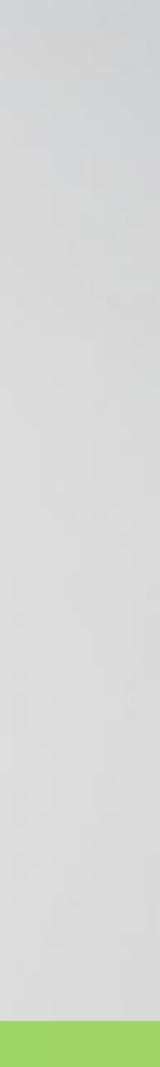

|    |                                      | larget a list                                                       |
|----|--------------------------------------|---------------------------------------------------------------------|
| La | abel the header row " <b>email</b> " | Audience                                                            |
|    |                                      | Example                                                             |
|    |                                      | File guid                                                           |
|    | A                                    | • To uploa<br>1,000 ac                                              |
| 1  | email                                | • To uploa                                                          |
| 2  | a@outlook.com                        | <ul> <li>contacts</li> <li>For contacts</li> <li>browser</li> </ul> |
| 3  | b@gmail.com                          | <ul> <li>General gr</li> <li>When up used in e</li> </ul>           |
| 4  | c@linkedin.com                       | <ul> <li>The max</li> <li>After upl</li> <li>Learn More</li> </ul>  |
| 5  | d@outlook.com                        | By clicking                                                         |
| _  |                                      | Upload                                                              |

Download the **contact template** and input your email addresses under the first column. Ensure your header row says "email". We recommend uploading **10,000 contacts or more** (maximum 300,000).

#### ce name

ole: "Current customers"

### delines

#### Lists

oad a list of companies, download the **account template**. We recommend uploading at least accounts (maximum 300,000 accounts).

### Lists

oad a list of emails, download the **contact template**. We recommend uploading at least 10,000 cts (maximum 300,000 contacts).

ntact lists, you can upload a list of email addresses (which will be locally hashed in your er) or hashed emails using SHA-256 hex.

#### guidelines

uploading your CSV file, include only one account or contact per row. At least one field must be n each row.

aximum file upload size is 20MB.

ploading, your list may take up to 48 hours to process.

#### re

g "Upload file", I agree to **these terms**.

### l file

Next

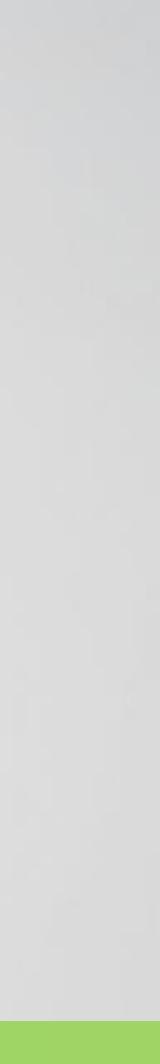

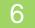

|                                                  |                                                                                                    |                                                      | et and when you'd like your campaign to start.                                                                                                    |                                                                                      |
|--------------------------------------------------|----------------------------------------------------------------------------------------------------|------------------------------------------------------|----------------------------------------------------------------------------------------------------|--------------------------------------------------------------------------------------|
| You may include<br>or exclude a<br>contact list. | Use a matched audience (optional)   Use website traffic to create audiences for your ads.   Retarget your website visitors <b>②</b> Create a target audience based on your recent website visitors. Create an audience to retarget   include •   Start typing to see your website traffic audiences                                                                                                    | Bid type<br>Bid<br>Bid<br>Daily budget<br>Start Date | <ul> <li>Cost per click (CPC) Cost per impressions (CPM)         Pay when someone clicks your ad.         </li> <li>4.24 Suggested bid to reach the majority of your audience is \$4.24. (Other advertisers are bidding between \$4.24 - \$6.61) Minimum bid: \$1.25.</li> <li>25.00 Minimum budget: \$10.00 Your campaign's actual daily spend may be up to 20% higher. Leal     <li>Start immediately</li> <li>Schedule start mm/dd/yyyy</li> </li></ul> | Show foreca                                                                          |
|                                                  | Target a list of accounts or contacts ?   Upload a list of companies and/or email addresses.   Create an audience   include     Start typing to see your company list audiences                                                                                                    |                                                      | ✓ Show more clicking Launch Campaign, you agree to the LinkedIn Ads Agreement and Advertising Gui Save                                                                                                    | I want to learn more about campaign but<br>delines<br>as draft < Previou Launch Camp |
|                                                  | include APAC ABM Campaign ×     Target by the audience below     Image: Comparison of the problem of the problem of th |                                                      | Impressions will be                                                                                                    | launch your campa<br>gin delivering only a<br>ches enough memb                       |

Finish setting up your targeting and launch your campaign.  $\square$ Once you launch your campaign and LinkedIn matches at least 300 members, your campaign can begin delivering. (Please note that it may take up to 48 hours to match enough email contacts.)

#### Let's figure out how much you'd like to spend on your campaign

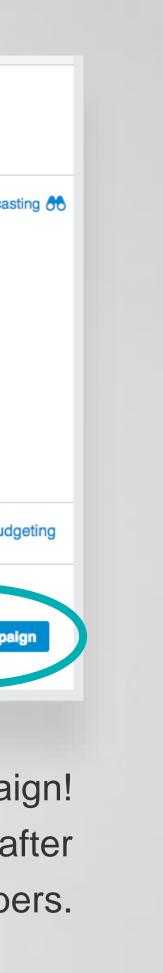

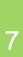

| Website traffic audiences            |          |
|--------------------------------------|----------|
| Search by name or keyword            |          |
| Uploaded list audiences (44)         |          |
| Name of audience 🔺                   | Source   |
| Ad Week LMS                          | CSV File |
| APAC ABM Campaign                    | CSV File |
| AU Agency Event Chrome audience      | Floqua   |
| AU APAC Agency Influencer contest    | CSV File |
| AU APAC Agency Influencer contest 3  | Marketo  |
| AU APAC Agency Influencer contest v2 | CSV File |
|                                      |          |

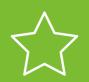

 $\bigtriangleup$  Contact lists you've created will appear under the **Uploaded list audiences** tab. In this tab, you can view or add additional account and contact lists.

|   | Uploaded list audiences |               |                 |                     |          |
|---|-------------------------|---------------|-----------------|---------------------|----------|
|   |                         |               |                 |                     |          |
|   |                         |               | Connect to data | a integration Uploa | d a list |
|   | Match rate              | Last modified | Size            | View details        |          |
|   | 65 %                    | 4/10/2017     | 581,000         | Edit                |          |
|   | 10 %                    | 4/10/2017     | 595,000         | Edit                |          |
|   | 65 %                    | 4/10/2017     | 786,000         | Edit                |          |
|   | 80 %                    | 4/10/2017     | 1,100,000       | Edit                |          |
|   | 15 %                    | 4/10/2017     | 109,000         | Edit                |          |
| ) | 65 %                    | 4/10/2017     | 400             | Edit                |          |
|   |                         |               |                 |                     |          |

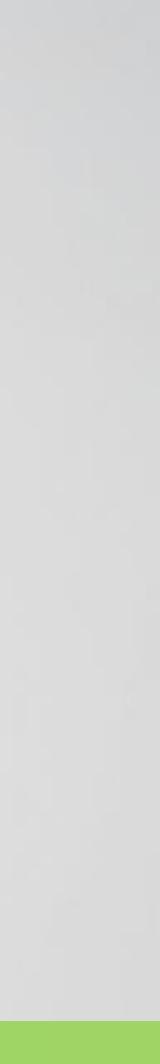

## Contact Targeting: A few things to remember

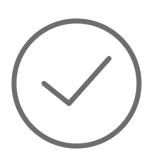

## Use a CSV file format using **only email** addresses in the first column.

- Check spelling to ensure the matching process is as fast as possible.
- Remove all formatting for optimal match rates.
- Ensure the first row says: email

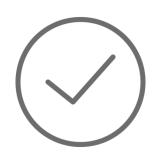

Target influencers or decision makers for optimal response rates.

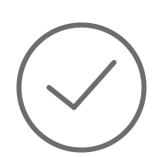

Avoid hyper-targeting; it could limit scale and delivery of your campaign. This includes:

- Uploading too small a list of contacts (we recommend at least 10,000 email contacts), or
- Layering too many targeting criteria in addition to the account list.

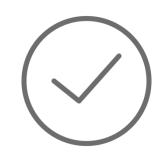

Larger lists will likely have better match rates.

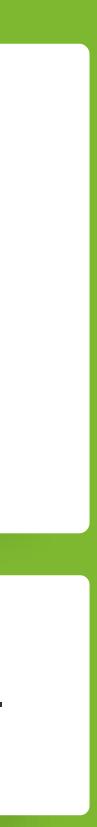

**SETUP WALKTHROUGH Contact Targeting** Using Data Integrations

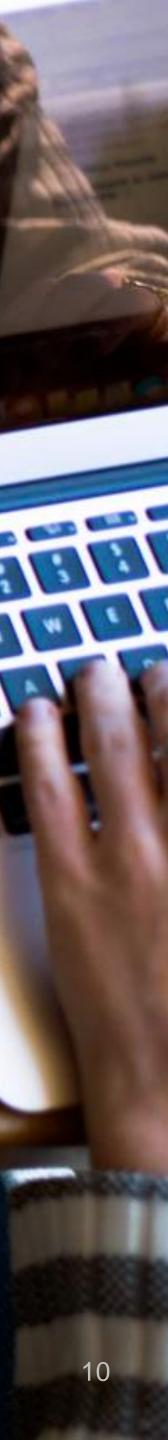

CAMPAIGN MANAGER

In

| CAMPAIGN PERFORMANC   | E WEBSITE DEMOGRAPHIC      | ACCOUNT ASSETS 💌                |          |
|-----------------------|----------------------------|---------------------------------|----------|
| LinkedIn Targeting    | 5                          | Website Tracking<br>Insight Tag |          |
| Time series De        | emographics                | Conversion Tracking             | gns      |
|                       |                            | Audience                        |          |
| Conversions           | Leads                      | Matched Audiences               |          |
| 0                     | 0                          | Block Lists                     |          |
| Show graph for Clicks | Web                        | site traffic audiences          |          |
| 1                     | Search by name or keyword  | Q                               |          |
|                       | Uploaded list audiences (4 | 4)                              |          |
|                       | Name of audience           |                                 | Source   |
|                       | Ad Week LMS                |                                 | CSV File |
|                       | APAC ABM Campaign          |                                 | CSV File |
|                       |                            |                                 |          |

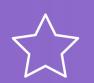

Start by accessing Matched Audiences from the Tools menu on your top navigation bar. Once you're in the Uploaded list audiences menu, click on Connect to data integration.

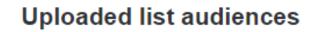

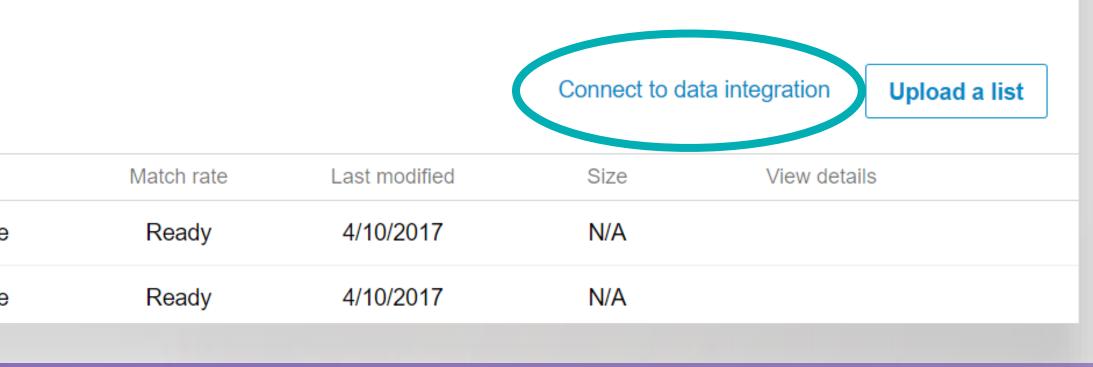

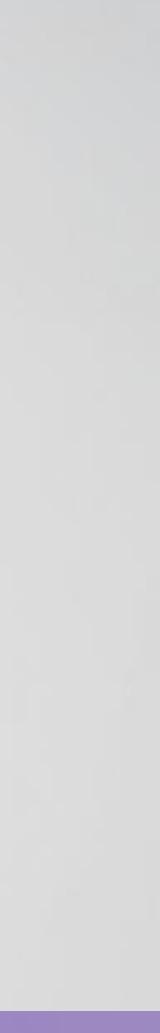

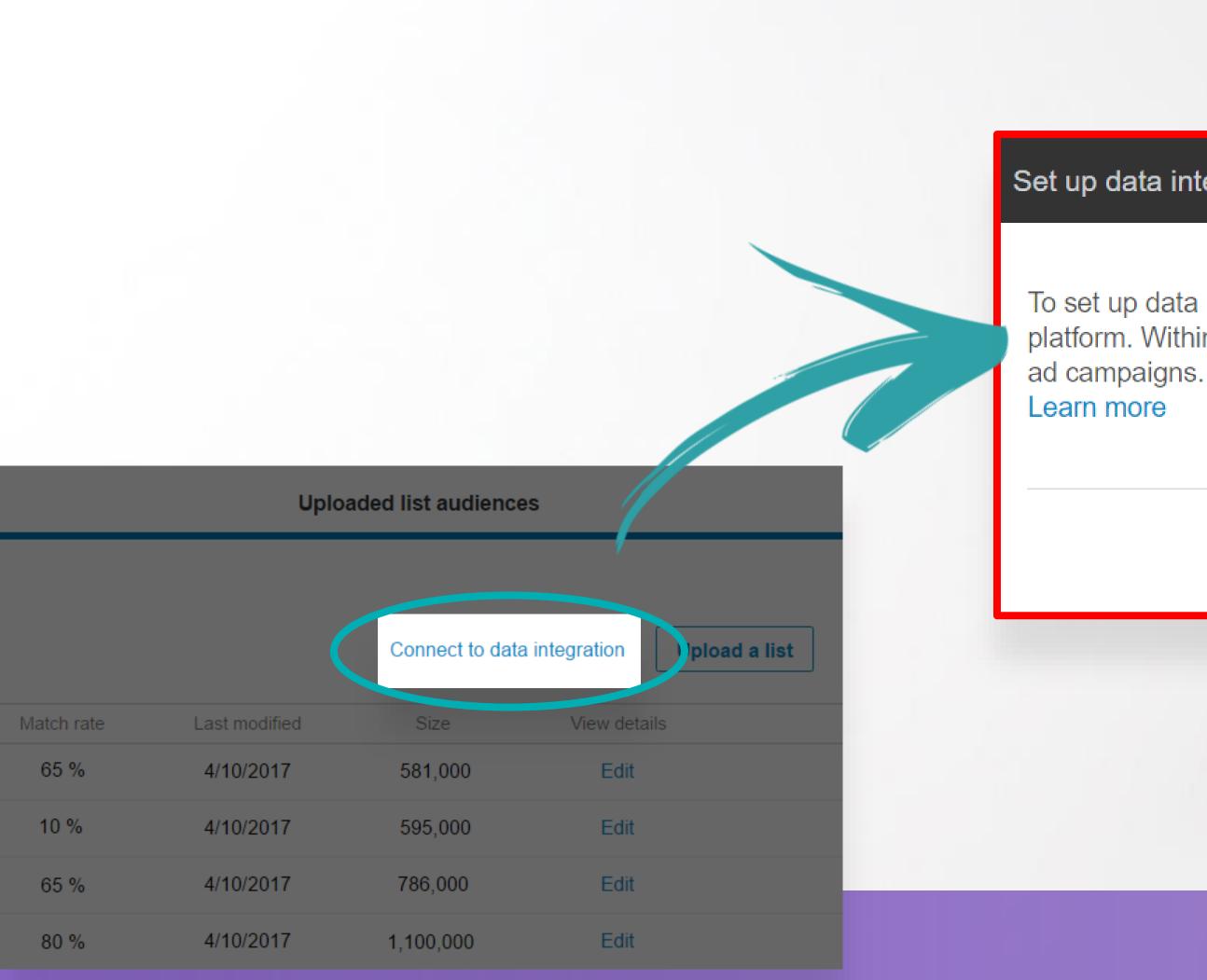

Λ

This will lead you to a help center article with detailed instructions. Click the link for your contact management platform and follow the instructions to set up a integration with LinkedIn Campaign Manager.

To set up data integrations, you will need to add the API keys on the next screen to your third party platform. Within 48 hours your contact lists will appear and be available to target in your LinkedIn

By clicking "Next", I agree to these terms

Next

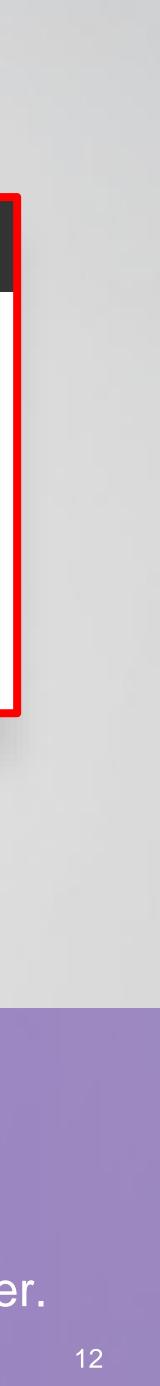

| Website traffic audiences            |          |
|--------------------------------------|----------|
| Search by name or keyword            |          |
| Uploaded list audiences (44)         |          |
| Name of audience 🔺                   | Source   |
| Ad Week LMS                          | CSV File |
| APAC ABM Campaign                    | COV File |
| AU Agency Event Chrome audience      | Eloqua   |
| AU APAC Agency Influencer contest    | Covelle  |
| AU APAC Agency Influencer contest 3  | Marketo  |
| AU APAC Agency Influencer contest v2 | COVTILE  |
|                                      |          |

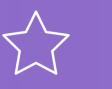

Once you've linked the API keys on your marketing automation platform, your lists will automatically populate on your Uploaded list audiences menu. This typically takes **24-48 hours** but can be longer depending on the partner.

| Uploaded list audiences |               |                 |               |               |
|-------------------------|---------------|-----------------|---------------|---------------|
|                         |               |                 |               |               |
|                         |               | Connect to data | a integration | Upload a list |
| Match rate              | Last modified | Size            | View details  | S             |
| 65 %                    | 4/10/2017     | 581,000         | Edit          |               |
| 10 %                    | 4/10/2017     | 595,000         | Edit          |               |
| 65 %                    | 4/10/2017     | <b>78</b> 6,000 | Edit          |               |
| 80 %                    | 4/10/2017     | 1,100,000       | Edit          |               |
| 15 %                    | 4/10/2017     | 109,000         | Edit          |               |
| 65 %                    | 4/10/2017     | 400             | Edit          |               |
|                         |               |                 |               |               |

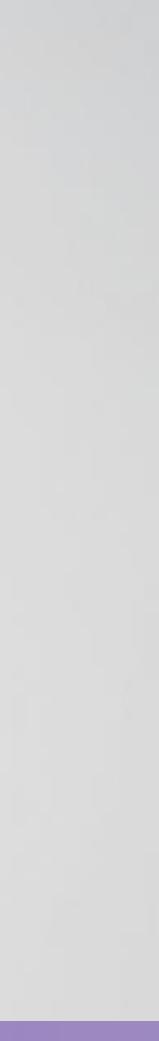

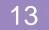

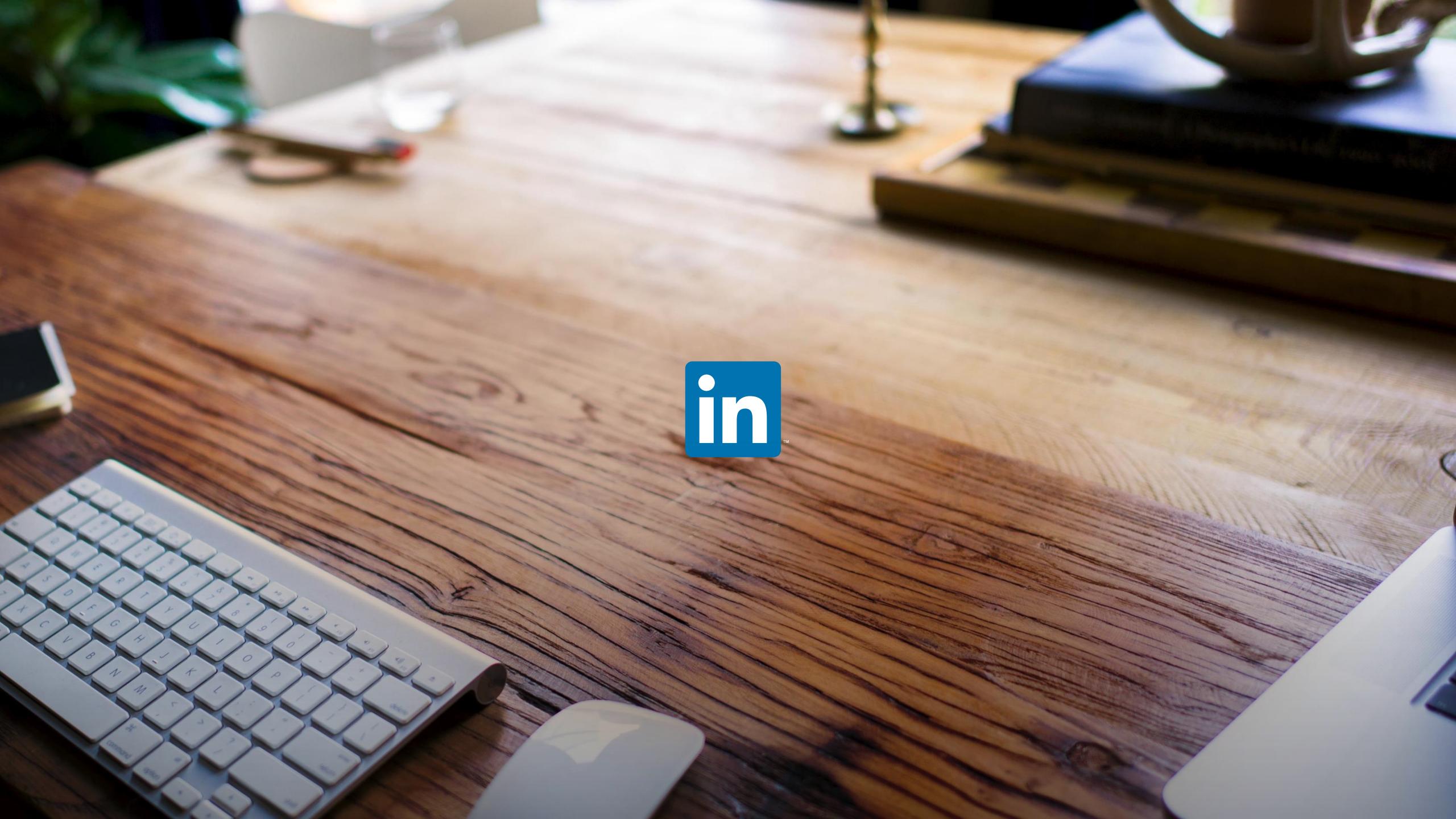